## 2023/11/02 11:15 Sharepoint **1/1** Sharepoint **1/1** Sharepoint

## **Sharepoint**

- [Configure alternate access mappings for SharePoint 2013](https://wiki.plecko.hr/doku.php?id=windows:servers:sharepoint:configure_alternate_access_mappings)
- [Configuring Excel \(and Word\) Services On SharePoint 2013](https://wiki.plecko.hr/doku.php?id=windows:servers:sharepoint:excel_services)
- [Creating your first web application on SharePoint 2013](https://wiki.plecko.hr/doku.php?id=windows:servers:sharepoint:web_application)
- [HTTP 401.1 workaround on IIS 5.1 \(or later\) when using Integrated Authentication](https://wiki.plecko.hr/doku.php?id=windows:servers:sharepoint:resolve_this_by_editing_the_registry)
- [Installing SharePoint 2013](https://wiki.plecko.hr/doku.php?id=windows:servers:sharepoint:sharepoint_2013)
- Manual installation of SharePoint 2013 PREREOUISITES
- [Which SharePoint version do I have installed?](https://wiki.plecko.hr/doku.php?id=windows:servers:sharepoint:which_shpt)

From: <https://wiki.plecko.hr/> - **Eureka Moment**

Permanent link: **<https://wiki.plecko.hr/doku.php?id=windows:servers:sharepoint:start>**

Last update: **2019/10/31 09:14**

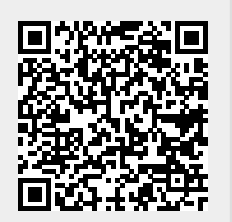